#### **LEARN HOW TO CONTROL EVERY ROOM AT A LUXURY HOTEL REMOTELY: THE DANGERS OF INSECURE HOME AUTOMATION DEPLOYMENT**

**BY JESUS MOLINA** @VERIFYTHENTRUST

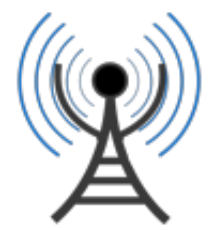

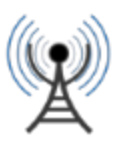

#### **If I were to tell someone is able to control every appliance in your hotel room, will you move to another hotel tonight?**

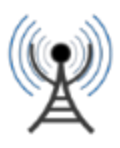

### #WHOAMI

- Security consultant based in SF
- Full name and title
	- Doctor Jesús María Molina Terriza
- Spanish from la Mancha
- [www.jesusmolina.com](http://www.jesusmolina.com/)
- @verifythentrust
- Get me a good tequila at the bar

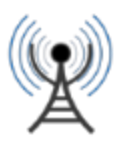

### Preliminaries

- Controlled 200+ rooms of a 5 star hotel by abusing an insecure home automation protocol
- While I was a guest of the hotel
- In CHINA
- I did not hack I abused
- Starwood response was positive

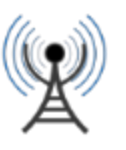

### The ST. REGIS SHENZHEN

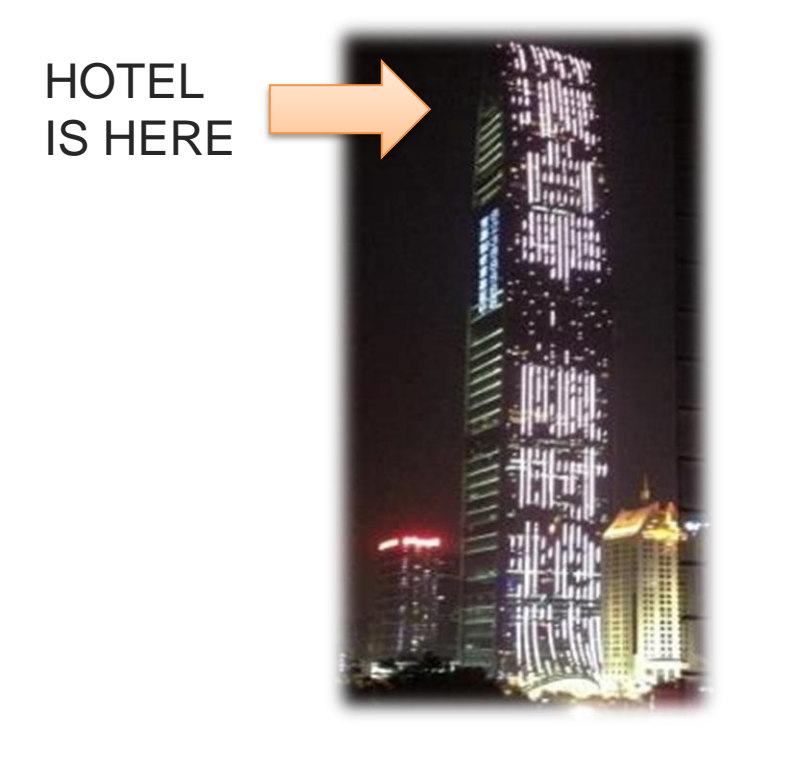

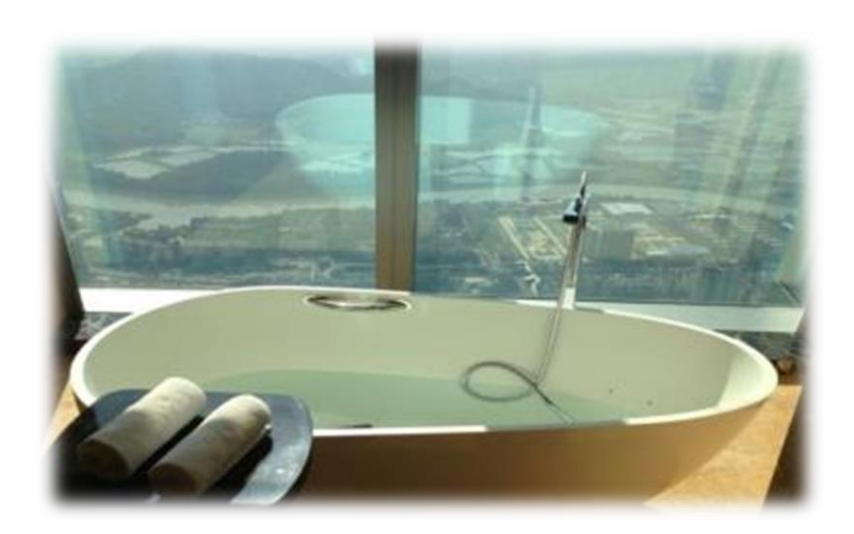

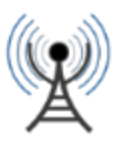

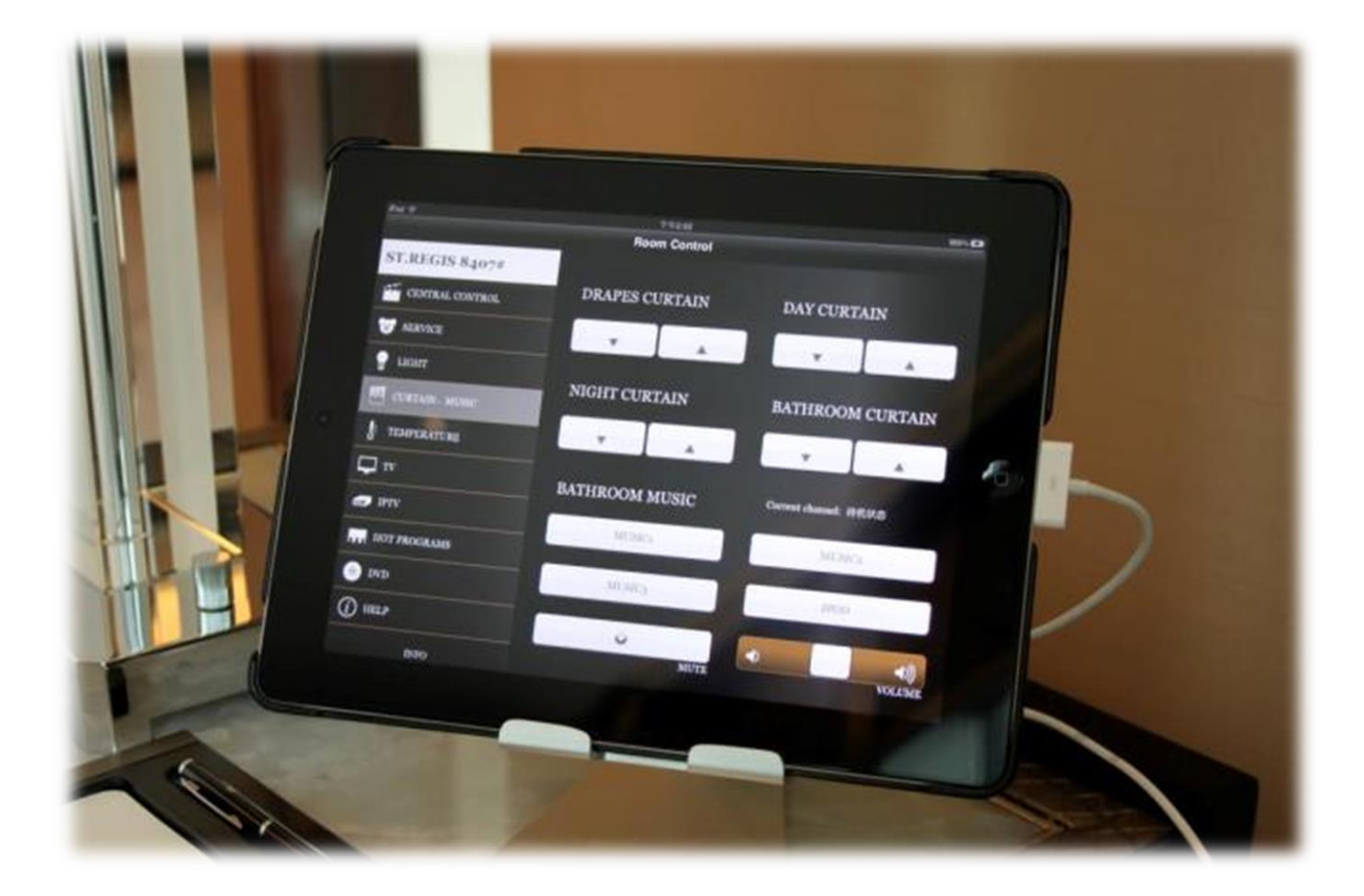

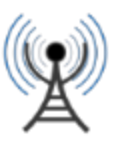

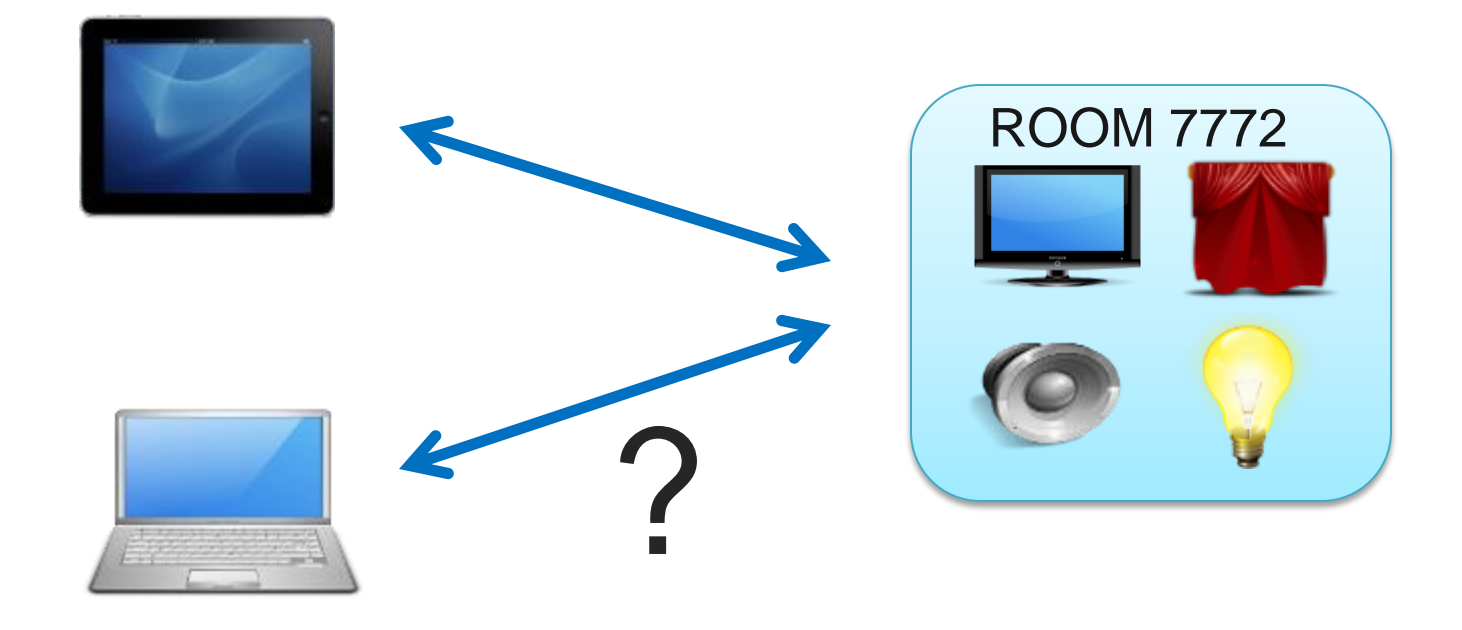

#### Could I control the room with my laptop?

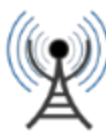

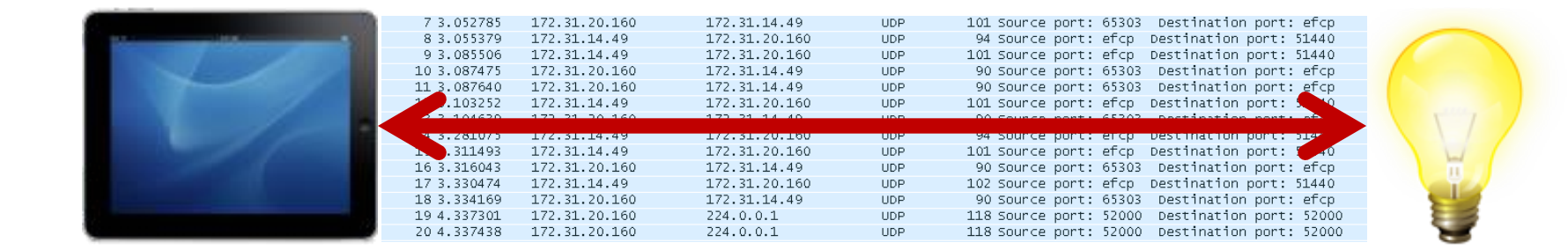

- **1 - IPAD IS OPEN TO INSPECTION AND TAMPERING**
- **2 - IPAD IS CONNECTED TO GUEST NETWORK**
- **3 – THE GUEST NETWORK IS OPEN TO INSPECTION AND TAMPERING**
- **4 – THE AUTOMATION PROTOCOL NEEDS TO BE SECURE**
- 5 But it is NOT

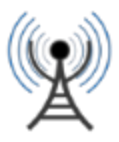

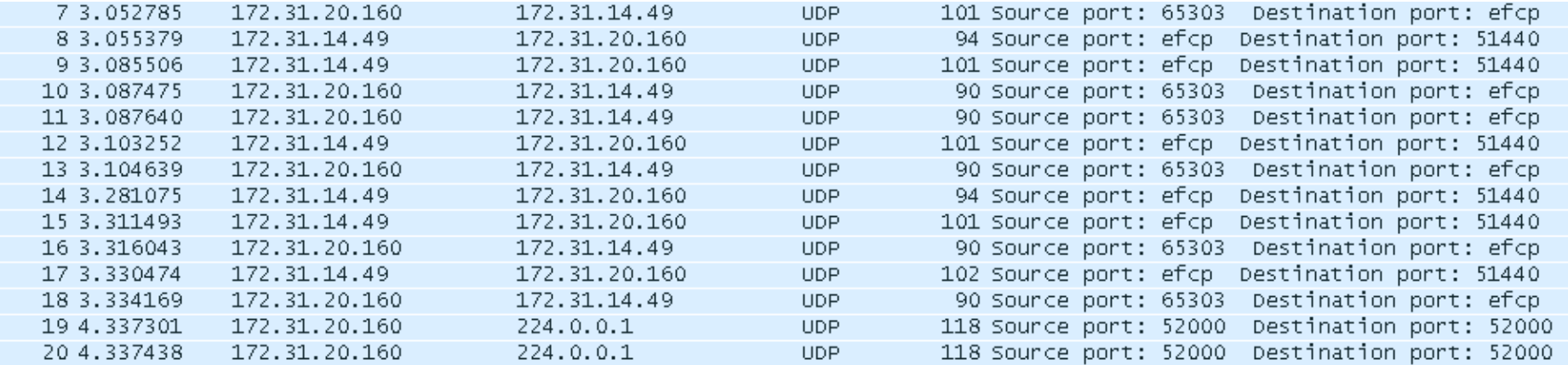

#### UDP TO A SINGLE IP AND PORT

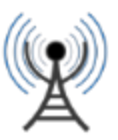

#### Google € 3671 protocol Q **Web** Search tools Maps Shopping Images News More  $\equiv$

About 17,700,000 results (0.46 seconds)

#### RFC 3671 - IETF Tools

tools.ietf.org/html/rfc3671 ▼ Internet Engineering Task Force ▼ by K Zeilenga - 2003 - Cited by 2 - Related articles Network Working Group K. Zeilenga Request for Comments: 3671 ... Please refer to the current edition of the "Internet Official Protocol Standards" (STD 1) for the ...

#### RFC 3671 - IETF Tools

https://tools.ietf.org/pdf/rfc3671 ▼ Internet Engineering Task Force ▼ Protocol). This document provides schema definitions for collective attributes for use in LDAP. 1. Introduction. In X.500 [X.500], a collective attribute is "a user

#### Documentation - KNXnet/IP Wireshark plugin

#### knxnetipdissect.sourceforge.net/doc.html \*

filters all KNXnetIP packages with a protocol version field, since there are no ... to search for a specific port number, e.g. knxnetip.hpai\_port\_number == 3671. You've visited this page 4 times. Last visit: 7/1/14

#### CST - Phospho-Myosin Light Chain 2 (Ser19) Antibody

www.cellsignal.com/.../productDetail.jsp?...36... ▼ Cell Signaling Technology ▼ Gallery: Phospho-Myosin Light Chain 2 (Ser19) Antibody #3671 ... Blotting Membrane and Paper: (#12369) This protocol has been optimized for nitrocellulose ...

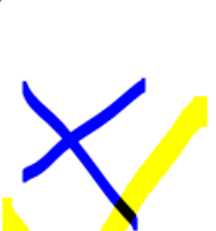

 $\sqrt{20}$ 

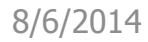

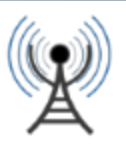

## TRUE FACTS ABOUT KNX/IP

- IP encapsulation of KNX
- KNX is a building automation protocol
- Created in 1990
- Widespread in Europe and China
- Simple to deploy

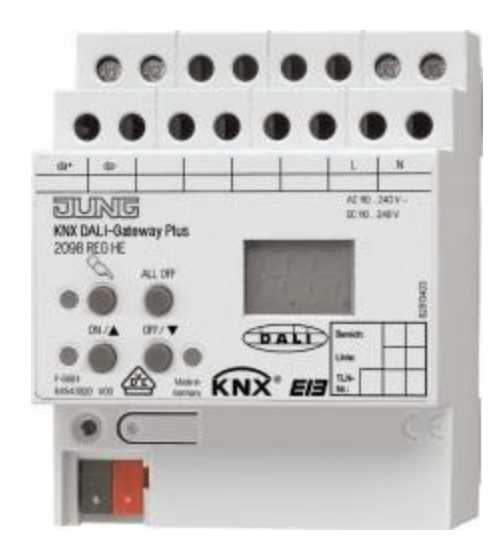

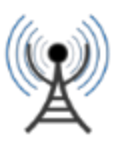

## TRUE FACTS ABOUT KNX/IP

• "Open" meaning "Closed" - 1000€ just to look at it? What is this? 1990s?

#### **Members**

If your company has joined the KNX Association as a Shareholder, a Licensee (Royalty-per-Unit Licence/Sub-Licence) or as an Interested Party, you may obtain a copy of the KNX Specifications free of charge!

#### **Non Members**

If you are not Member, you have 2 options:

KNX specifications at KNX Association by: KNX Online Shop. ■ Purche € 1.000  $$ o update service ount deductible from first membership fees when manufacturer applies for membership within 6 months

#### Open source clients – eibd daemon

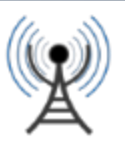

## TRUE FACTS ABOUT KNX/IP

- NO SECURITY
- EIBsec: a security extension to KNX/EIB  $\longrightarrow 2006$ !!!!!!!!!!!
- New KNX specs (2013) claim security but I can't read it – Anyone has 1000 euros?

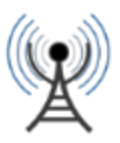

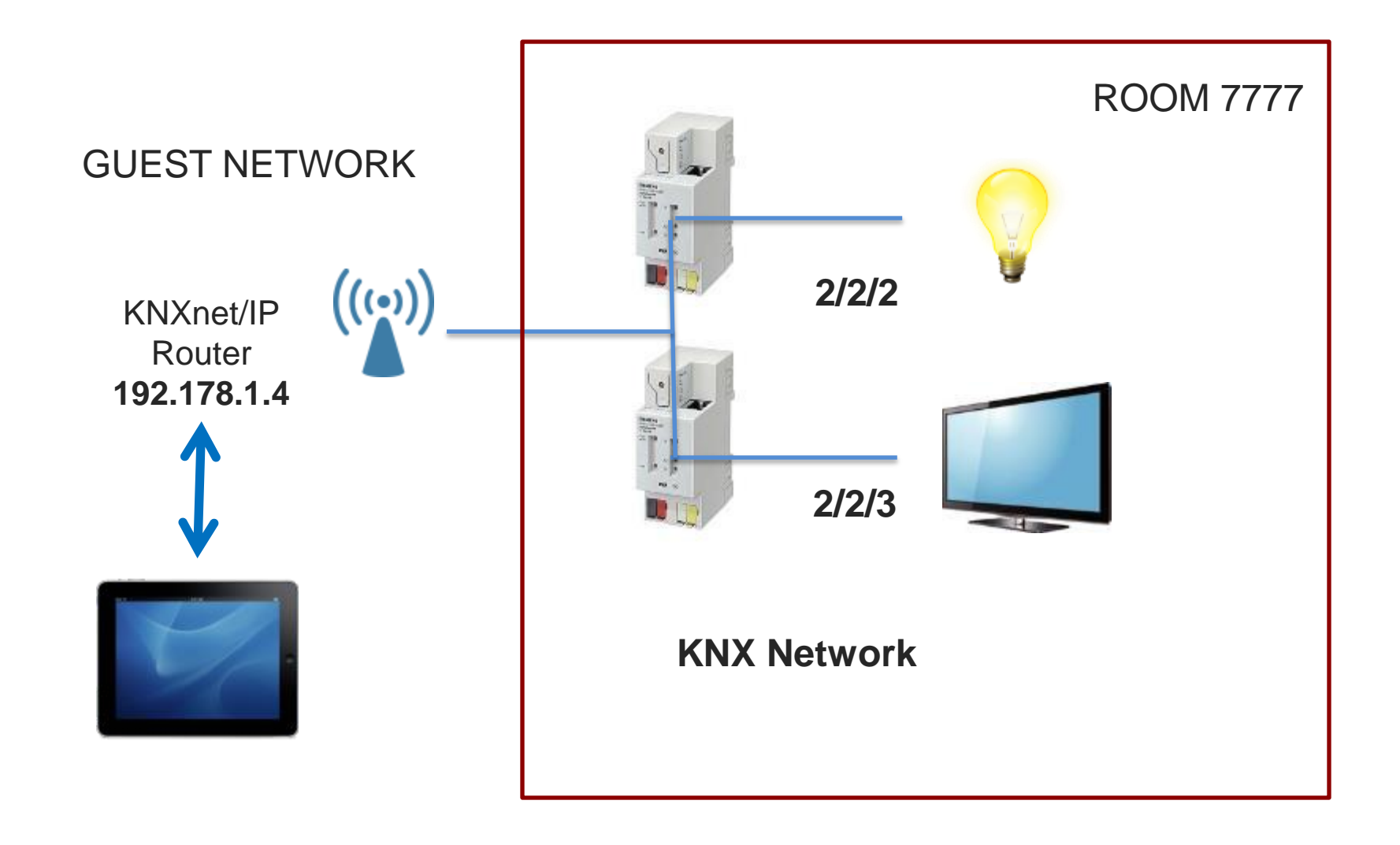

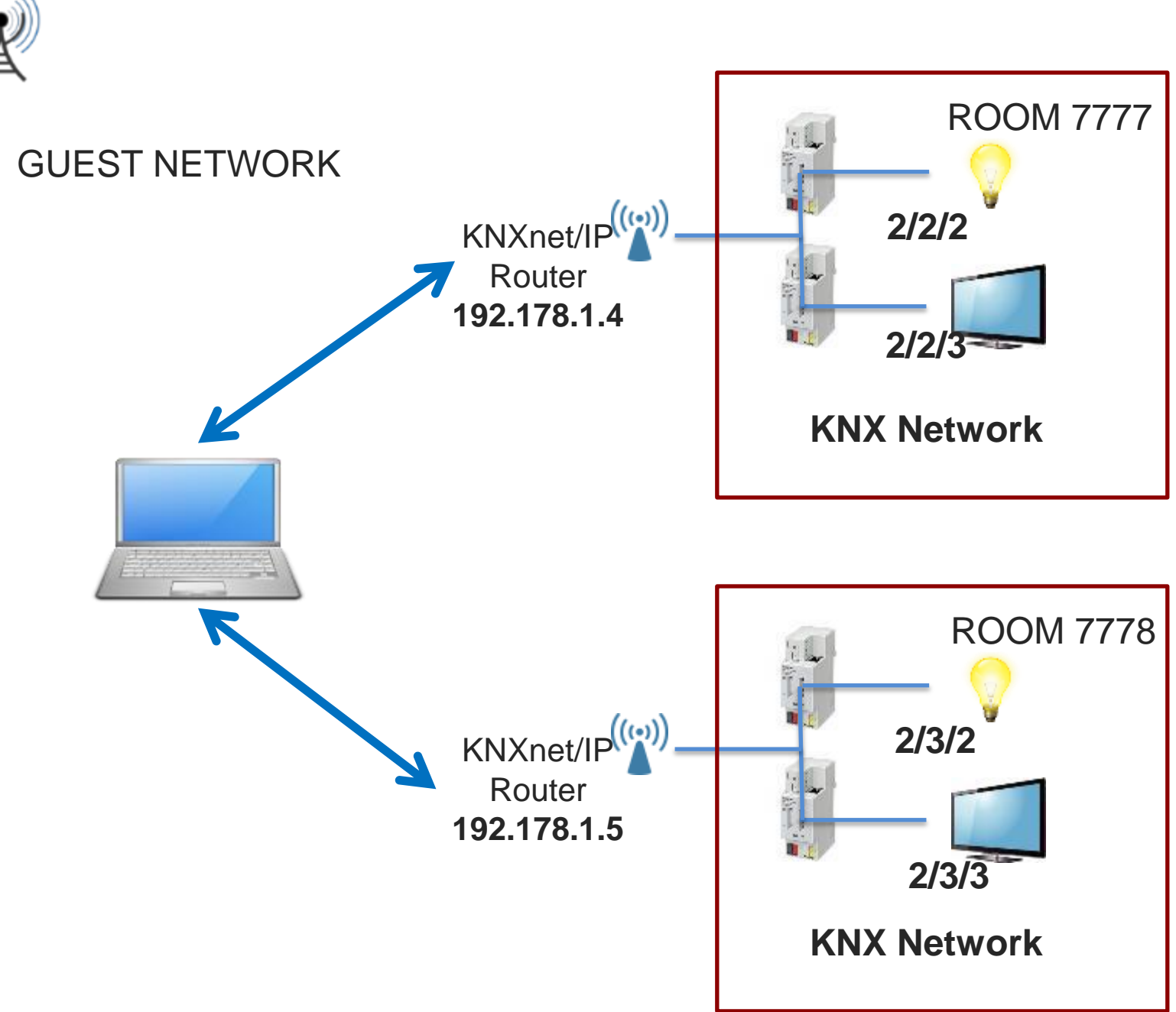

8/6/2014

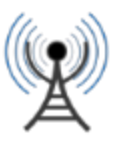

 $701$  $2772$  $7903$  $7902$ 1231.3177 113121 172.31 20.52 17231 21.37 172.31 142 122.31.  $72.31.$ 17231.20 160 17231-442 7131.2151 172.31.20 127 77.31.14.2 7902 7903  $7901$ 12 34 13  $10 - 32$ 48 2 - 24 - 24 100 01 360 00000010  $O/2$  $02$  $\frac{1111}{0000}$ <br>2 years 010  $O11Q1118$  $6F$  $6E$ 01110000  $213$  $0/2$  $212$ 

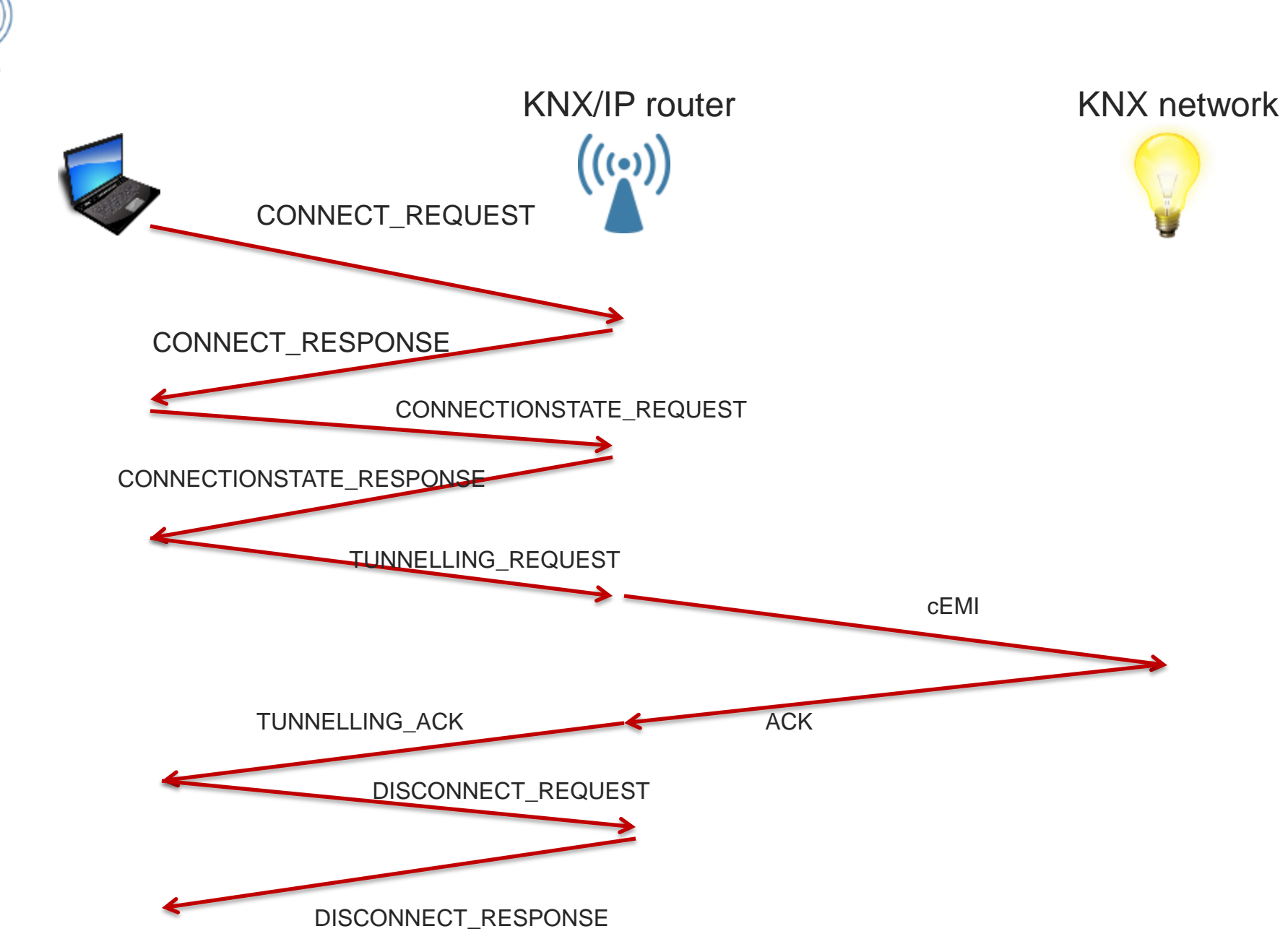

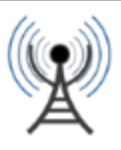

### KNX/IP frame

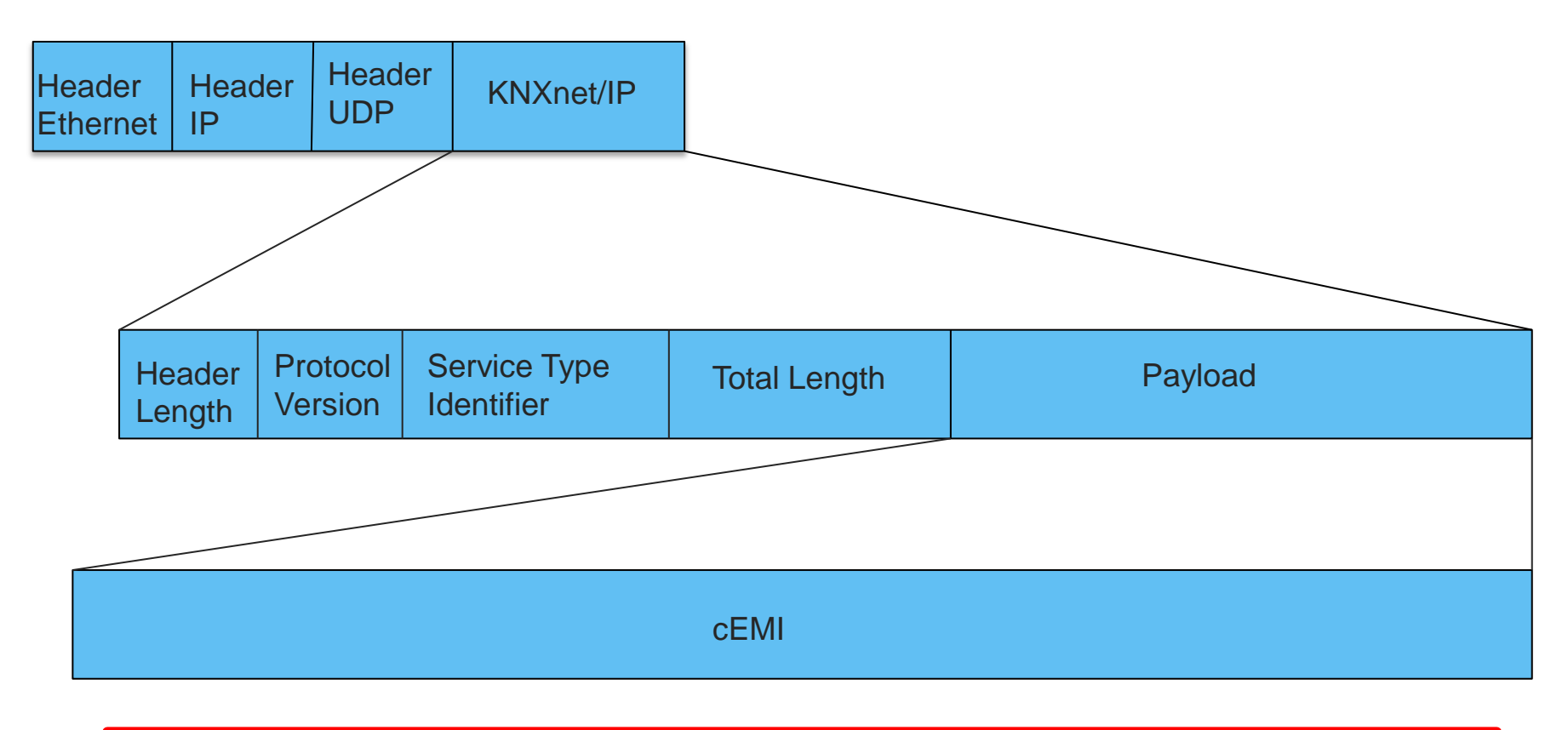

![](_page_17_Figure_3.jpeg)

![](_page_18_Picture_0.jpeg)

8/6/2014

Action

**Address** 

## A cEMI frame\* to make a lightbulb go

```
/* TUNNELLING_REQUEST */
/* Header (6 Bytes) */
treq[0] = 0x06; /* 06 - Header Length */
treq[1] = 0x10; /* 10 - KNXnet version (1.0) */
treq[2] = 0x04; /* 04 - hi-byte Service type descriptor (TUNNELLING_REQUEST) */
treq[3] = 0x20; /* 20 - lo-byte Service type descriptor (TUNNELLING_REQUEST) */
treq[4] = 0x00; /* 00 - hi-byte total length */
treq[5] = 0x15; /* 15 - lo-byte total lengt 21 bytes */
/* Connection Header (4 Bytes) */
treq[6] = 0x04; /* 04 - Structure length */
treq[7] = iChannelID & 0xff; /* given channel id */
treq[8] = 0x00; /* sequence counter, zero if you send one tunnelling request only at 
this session, otherwise count ++ */
treq[9] = 0x00; /* 00 - Reserved */
/* cEMI-Frame (11 Bytes) */
treq[10] = 0x11; /* message code, 11: Data Service transmitting */
treq[11] = 0x00; /* add. info length ( bytes) */treq[12] = 0xbc; /* control byte */treq[13] = 0xe0; /* DRL byte */
treq[14] = 0x00; /* hi-byte source individual address */
treq[15] = 0x00; /* lo-byte source (replace throw IP-Gateway) */
treq[16] = (destaddr >> 8) & 0xff; /* hi-byte destination address (20: group address) 
4/0/0: (4*2048) + (0*256) + (0*1) = 8192 = 20 00 */
treq[17] = destaddr & 0xff; /* lo-Byte destination */
treq[18] = 0x01; /* 01 data byte following */treq[19] = 0x00; /* tpdu */
treq[20] = 0x81; /* 81: switch on, 80: off */ 
 *According to http://www.eb-systeme.de/
```
![](_page_19_Picture_0.jpeg)

![](_page_19_Picture_1.jpeg)

# Can I switch TV on in EVERY room?

![](_page_20_Figure_1.jpeg)

![](_page_20_Picture_2.jpeg)

![](_page_21_Picture_0.jpeg)

### "Let There Be Light"

![](_page_21_Picture_2.jpeg)

![](_page_21_Picture_3.jpeg)

![](_page_22_Picture_0.jpeg)

## COLLECTING INFORMATION

- Program to send tunneling request
	- Code your own
	- Eibd: <http://www.auto.tuwien.ac.at/~mkoegler/index.php/eibd>
- KNX Address of each device in the room
	- Press the iPad and automate collecting the result
- IP address and KNX of each room
	- Change rooms and infer the pattern

## INFORMATION COLLECTION FAILURE

![](_page_23_Picture_1.jpeg)

![](_page_24_Picture_0.jpeg)

## How do I know it works?

- DND Lights are outside the room...
- And I control them! DND heartbeat

![](_page_24_Picture_4.jpeg)

![](_page_25_Picture_0.jpeg)

### Where there other things connected?

#### MAYBE – But I got Scared  $\odot$

![](_page_26_Picture_0.jpeg)

![](_page_26_Picture_1.jpeg)

### WHAT DOES IT MEAN?

8/6/2014

![](_page_27_Picture_0.jpeg)

## For Hotels

- Update security policies according to new technologies
- Open protocols and security for external researchers
- Guest security cannot be an afterthought
- Is this possible in other hotels?

![](_page_28_Picture_0.jpeg)

## For the IoT

- Guerrilla war when it comes to deployment
- KNX is a standard for home automation!
- Most protocols are closed
- Most protocols rely in external security
- Extra care when deploying automation in shares spaces

## So What? What's the worst thing that could happen?

![](_page_29_Picture_1.jpeg)

![](_page_29_Picture_3.jpeg)

"One iPad to rule them all" "The **humans** have played their hand"

![](_page_30_Picture_0.jpeg)

#### **If I were to tell someone is able to control every appliance in your hotel room, will you move to another hotel tonight?**

**The worst thing that could happen is that we don't care. Welcome to 2084**

![](_page_31_Picture_0.jpeg)

# Questions?

#### security@nomeames.com

@verifythentrust

![](_page_32_Picture_0.jpeg)

![](_page_32_Picture_1.jpeg)

![](_page_32_Picture_2.jpeg)

#### THE STORY

![](_page_33_Picture_0.jpeg)

![](_page_34_Picture_0.jpeg)

```
CEMI
```

```
/* TUNNELLING_REQUEST */
/* Header (6 Bytes) */
treq[0] = 0x06; /* 06 - Header Length */
treq[1] = 0x10; /* 10 - KNXnet version (1.0) */
treq[2] = 0x04; /* 04 - hi-byte Service type descriptor (TUNNELLING_REQUEST) */
treq[3] = 0x20; /* 20 - lo-byte Service type descriptor (TUNNELLING_REQUEST) */
treq[4] = 0x00; /* 00 - hi-byte total length */
treq[5] = 0x15; /* 15 - lo-byte total lengt 21 bytes */
/* Connection Header (4 Bytes) */
treq[6] = 0x04; /* 04 - Structure length */
treq[7] = iChannelID & 0xff; /* given channel id */
treq[8] = 0x00; /* sequence counter, zero if you send one tunnelling request only 
at this session, otherwise count ++ */
treq[9] = 0x00; /* 00 - Reserved */
/* cEMI-Frame (11 Bytes) */
treq[10] = 0x11; /* message code, 11: Data Service transmitting */
\text{treq}[11] = 0x00; /* add. info length ( bytes) */
treq[12] = 0xbc; /* control byte */treq[13] = 0xe0; /* DRL byte */
treq[14] = 0x00; /* hi-byte source individual address */
treq[15] = 0x00; /* lo-byte source (replace throw IP-Gateway) */
treq[16] = (destaddr >> 8) & 0xff; /* hi-byte destination address (20: group 
address) 4/0/0: (4*2048) + (0*256) + (0*1) = 8192 = 20 00 */
treq[17] = destaddr & 0xff; /* lo-Byte destination */
treq[18] = 0x01; /* 01 data byte following */
treq[19] = 0x00; /* tpdu */
treq[20] = 0x81; /* 81: switch on, 80: off */
```
\*According to<http://www.eb-systeme.de/>

![](_page_35_Picture_0.jpeg)

#### KNX/IP Sample Network

- Addresses are in the format Area/Line/Device in KNX
- The KNX ShenZhen network works in tunnel mode

![](_page_35_Figure_4.jpeg)

# The Elephant in the Hotel Room

- I was a guest at the hotel, not a planned security evaluation
- Limited time and resources
- Fear of making a bad mistake
- I **did not** hack anything
- Does not matter if you get caught

![](_page_36_Picture_6.jpeg)